**BRUFACE** Dynamics of Structures MA1 Civil Engineering **MA1 Civil Engineering** and the state of the Academic year 2023-2024

Arnaud Deraemaeker (arnaud.deraemaeker@ulb.be)

Yves Duchêne (yduchene@greisch.com)

## **Sessions 3 – 4 : Parasismic verification of a building according to Eurocode 8**

Make the seismic verification of the building of the sport center located in Liege according to the Eurocode EN 1998-1

The building characteristics are:

- Rectangular building of dimensions 39 X 15 m
- 1 ground level  $+$  1 level and an underground level  $\rightarrow$  3 levels
- Columns and central nucleus in concrete. All the other walls are in masonry except the underground walls which are in concrete
- The slabs are in concrete
- The building is located in Liege with a soil class C according to EN 1998- 1
- The building is an office building with meeting rooms
- Concrete is C 30/37 with an instantaneous non cracked Young's modulus of 35 000 N/mm²
- The dead masses of the floor are 600 kg/m<sup>2</sup> and 500 kg/m<sup>2</sup> for the roof
- The live loads are 500 kg/m<sup>2</sup>
- The vertical component of the earthquake is not taken into account
- The behaviour q factor is taken equal to 1.5

Views of the building are given in the next figures:

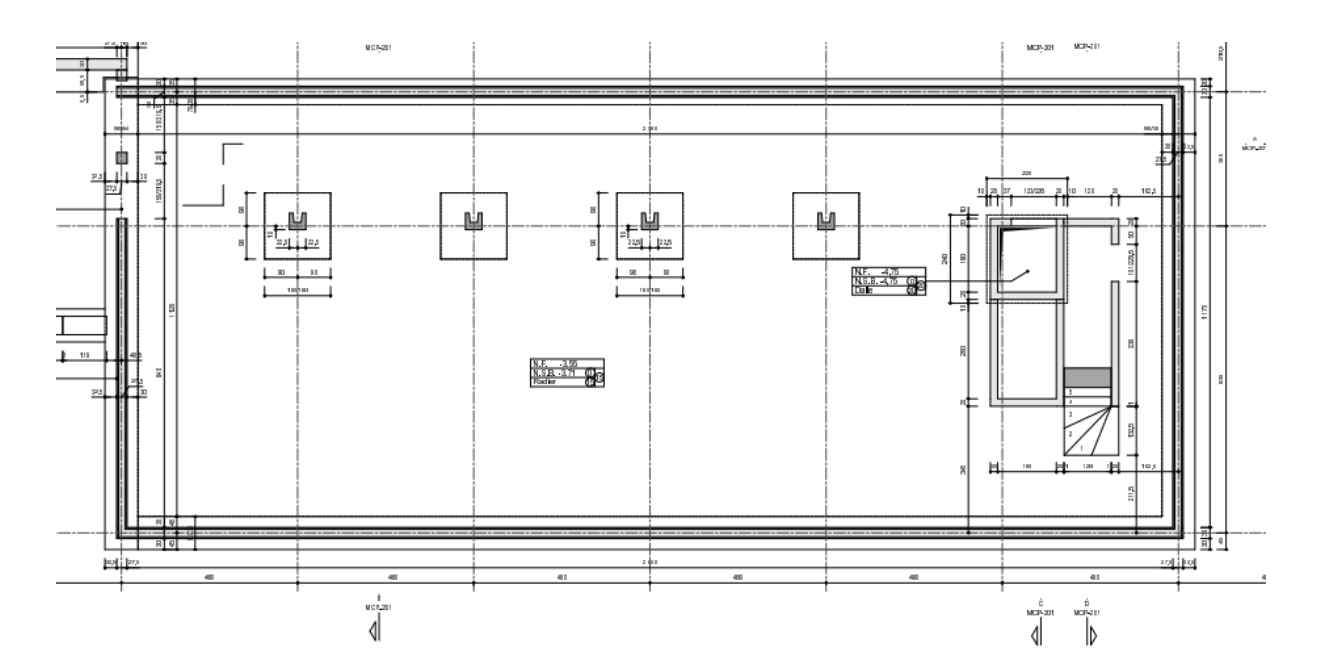

*Plane view – underground*

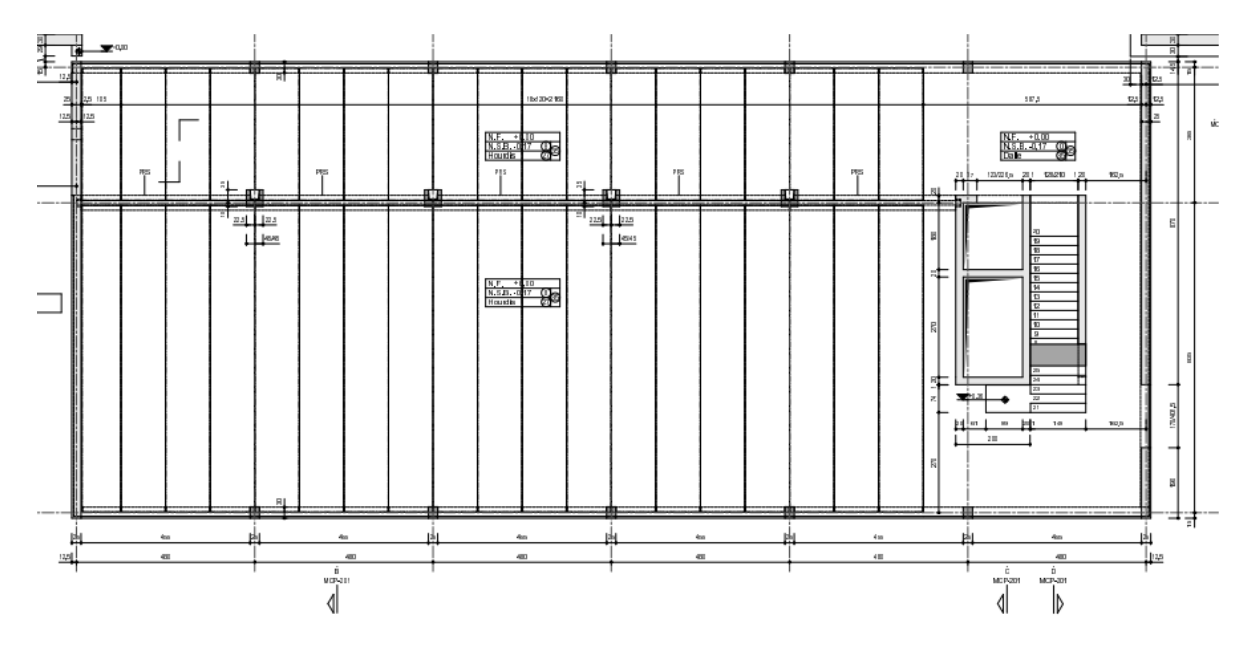

*Plane view – level 0*

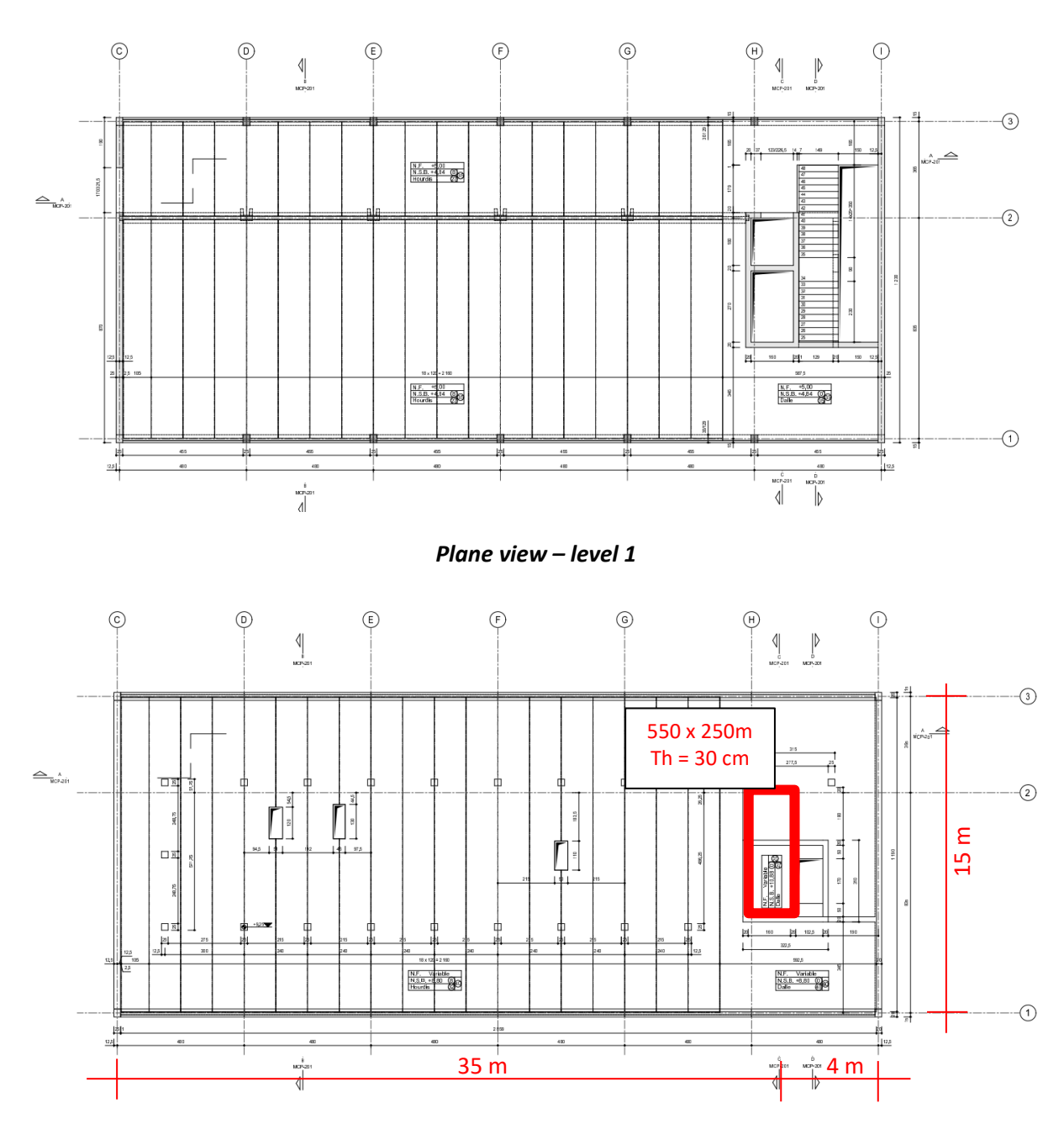

*Plane view – roof*

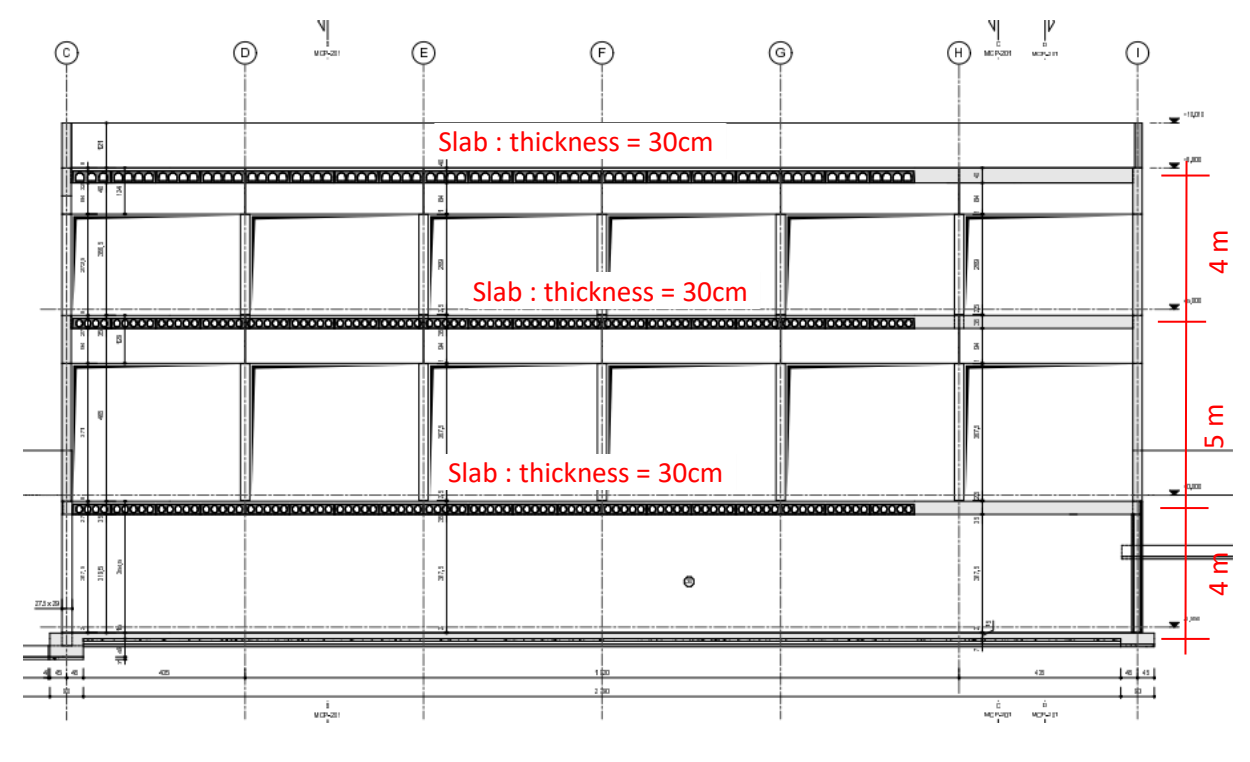

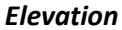

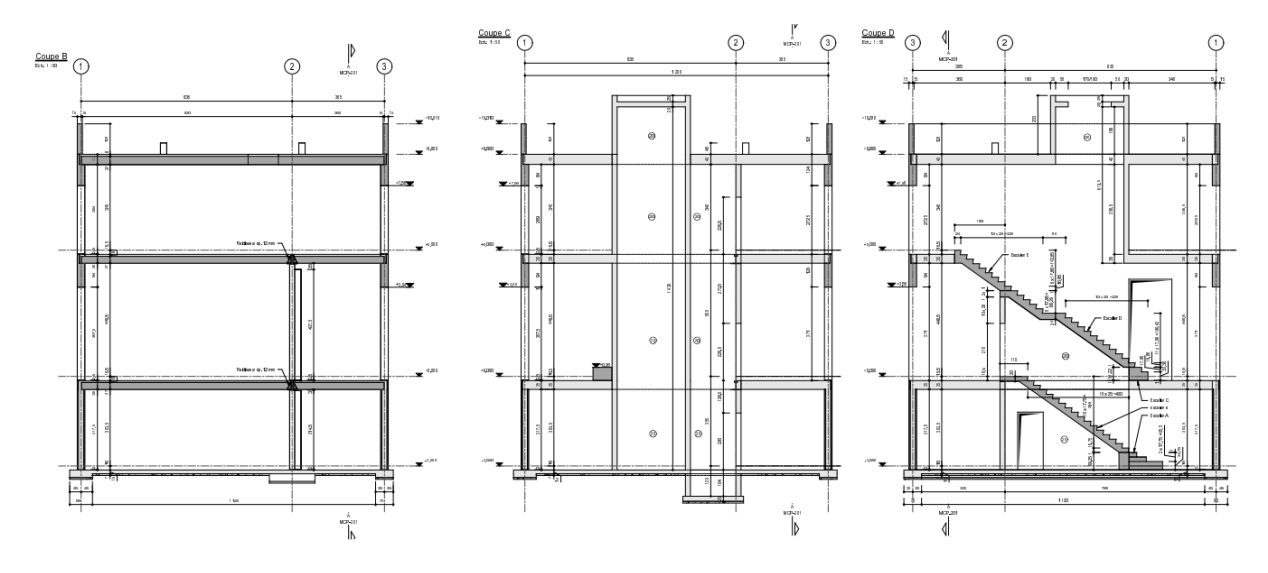

*Elevation*

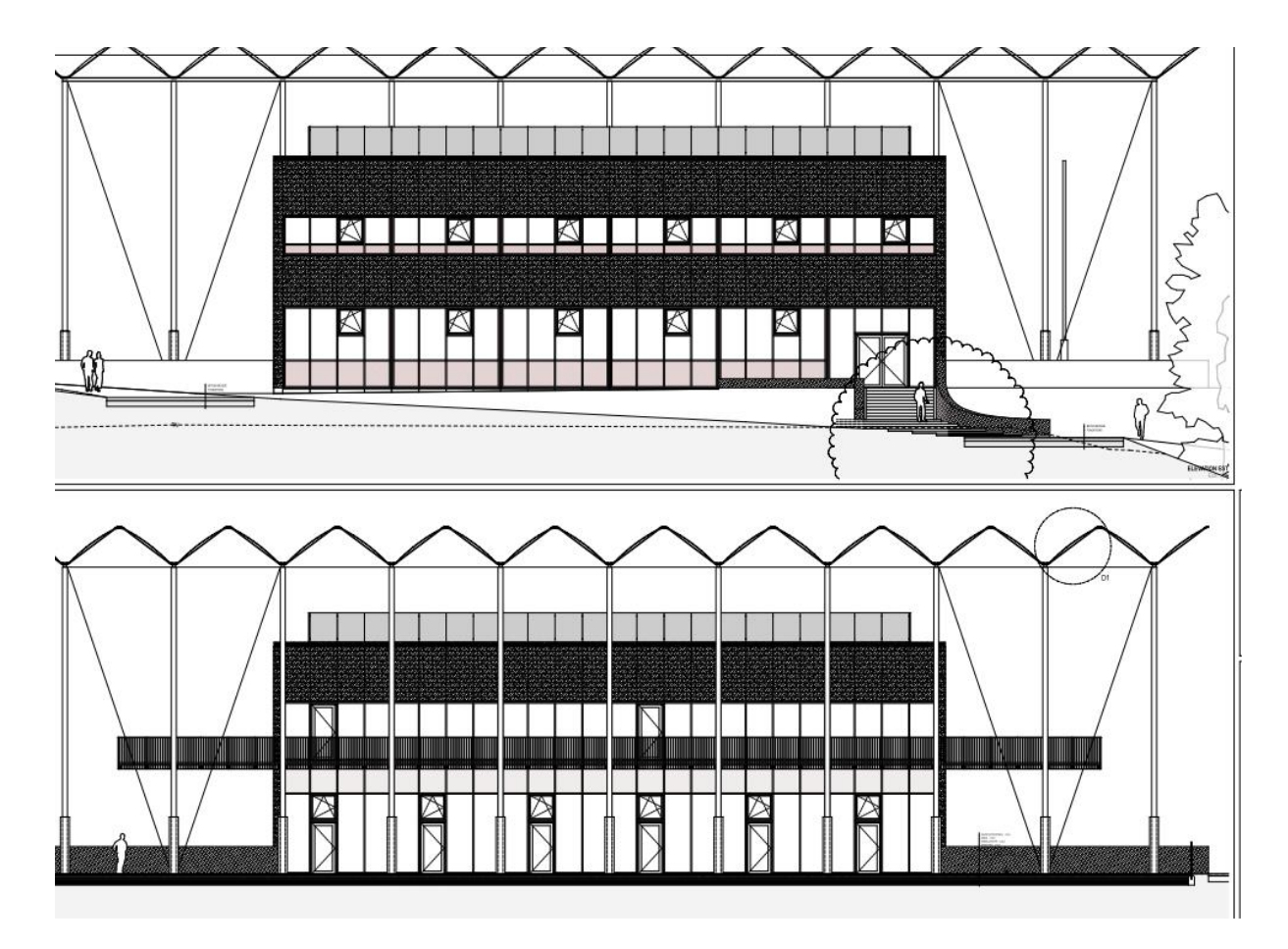

## *Façades*

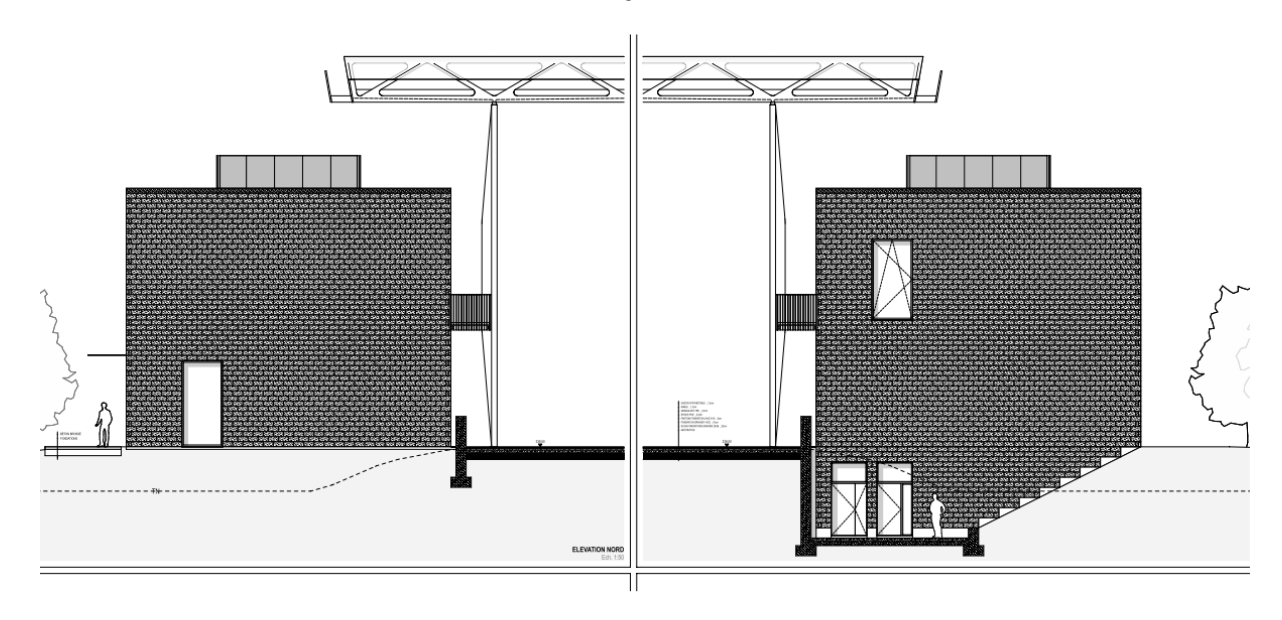

*Façades*

To make the parasismic verification of the building, we ask you to:

- 1. Establish the static scheme of the structure
	- a. Simplify the structure to focus on the horizontal behavior of the structure to represent the dynamic behavior under earthquake. Use beam elements.
	- b. Propose several (minimum 2) structure modifications to improve the torsion behavior
	- c. Make the next calculations (point 2 to 4) for the base solution and 2 variants
- 2. Frequencies and eigen modes
	- a. Make the modelization of the structure with MyFin. Use beam elements
	- b. Compute the first eigen modes and draw the first important eigen modes
	- c. Analyse the effects of the number of beams for the vertical columns, for the horizontal beams with MyFin
		- For the Octave calculations, keep the more simple model
	- d. Extract the stiffness and mass matrix of the system
	- e. Import the matrices in Octave (Matlab)
	- f. Compute the eigen modes and the frequencies
	- g. Compare with the MyFin solution
- 3. Modal properties
	- a. Compute the modal stiffness and modal mass of each mode Modes normalized with maximum nodal displacement equal to 1
	- b. Compute the effective modal mass in both horizontal directions
	- c. Compute the modal share ratio for both horizontal directions
- 4. Parasismic calculation
	- a. Establish the design acceleration spectrum according to EN 1998-1
	- b. Compute the response (displacements) of each mode in each direction
	- c. Compute the maximum response in each direction (SSRS and CQC) of the building top
	- d. Compute the support forces (by modes, SRSS and CQC)
	- e. Combine the support forces in both horizontal directions
	- f. Compare the maximum displacements and reactions for the different variants